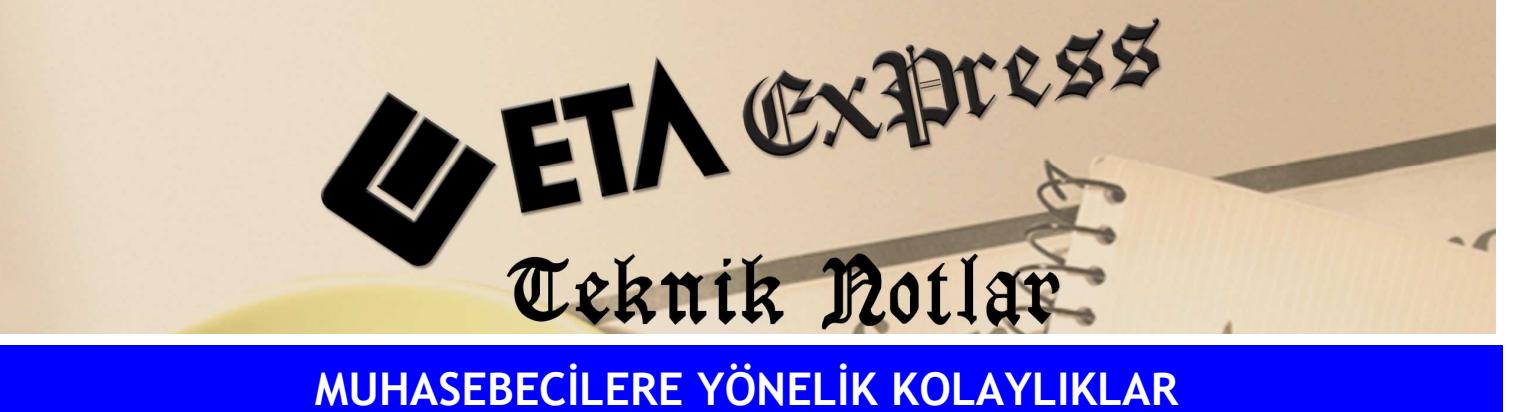

Đ**lgili Versiyon/lar :** ETA:SQL, ETA:V.8-SQL Đ**lgili Modül/ler :** Đşletme

## MUHTASAR BEYANNAMESİNİN OTOMATİK OLUŞTURULMASI

Muhtasar Beyannamesine gelecek bilgilerin çekileceği İşlem kodlarını sadece bir defa tanımlayarak her ay girilen fişlerden beyannamenin otomatik oluşturulmasını sağlayabiliriz.

Bu işlem için İşletme modülü Beyannameler bölümünden Muhtasar Beyannamesi Ödeme Tür Tanımları kısmına gelerek işletmede tanımladığımız işlem kodlarını Ödeme Tür Kodları bölümüne tanımlamak yeterli olacaktır.

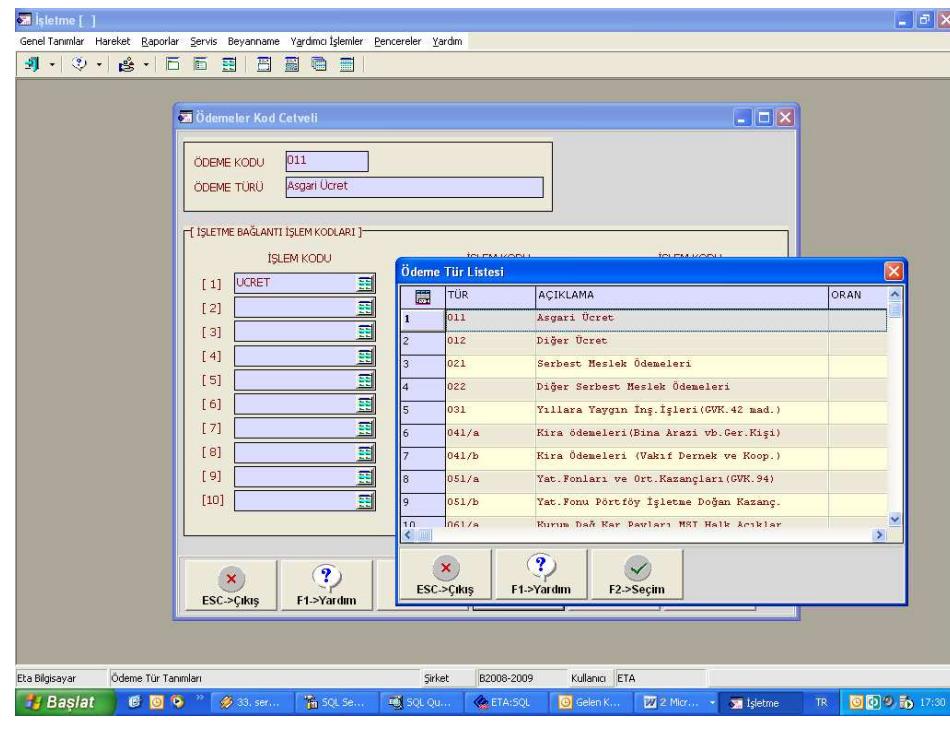

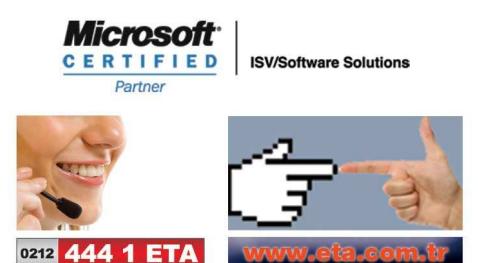